муниципальное бюджетное дошкольное образовательное учреждение города Новосибирска «Детский сад № 108 «Зазеркалье» /МБДОУ д/с № 108 «Зазеркалье»/

630024, г. Новосибирск, ул. Мира, 39/1, тел.: 353-55-68; 361-10-00 ds 108@edu54.ru

Согласовано: Педагогическим советом МБДОУ д/с № 108 «Зазеркалье» Протокол № 1. от 30 августа 2023 г.

Согласовано: Родительский комитет МБДОУ д/с № 108 «Зазеркалье» Протокол № 1. от 28 ависта 2023 г.

 $\sqrt{2}$ Утверждаю Заведующий КИБ «Зазеркаль Лысенко С Приказ от З

Правила приёма на обучение по образовательным программам дошкольного образования в МБДОУ д/с № 108 «Зазеркалье»

## 1. Общие положения

Правила приема разработаны в соответствии:  $1.1$ 

Федеральным Законом от 29.12.2012 № 273-ФЗ «Об образовании в Российской Федерации» с изменениями и дополнениями от 21.01.2019 г., 08.11.2022 г., 17.02.2023 г.;

приказом Министерства просвещения РФ от 15 мая 2020 г. № 236 "Об утверждении Порядка приема на обучение по образовательным программам дошкольного образования",

приказом Министерства просвещения РФ от 4 октября 2021 года № 686 «О внесении изменений в приказы Министерства просвещения РФ от 15 мая 2020 № 236 и от 8 сентября 2020 г. № 471»

уставом МБДОУ д/с № 108 «Зазеркалье» (далее - Учреждение)

устанавливает порядок приема граждан Российской  $\mathbf{M}$ Федерации  $\mathbf{B}$ Учреждение. осуществляющее образовательную деятельность ПО образовательным программам дошкольного образования.

1.2 Прием на обучение в Учреждение проводится на принципах равных условий приема для всех поступающих, за исключением лиц, которым в соответствии с законодательством РФ предоставлены особые права (преимущества) при приеме на обучение.

Прием иностранных граждан, в том числе соотечественников за рубежом, 1.3 в Учреждение осуществляется в соответствии с международными договорами Российской Федерации и законодательством Российской Федерации.

1.4. Учреждение обеспечивает прием всех граждан, имеющих право на получение дошкольного образования.

1.5. Проживающие в одной семье и имеющие общее место жительства дети имеют право преимущественного приема в дошкольные организации, в которых обучаются их полнородные и не полнородные братья и (или) сестры.

## 2. Организация приема на обучение

2.1. Прием детей на обучение по образовательным программам дошкольного образования осуществляется по направлению департамента образования города Новосибирска, по личному заявлению родителя (законного представителя) ребенка при предъявлении оригинала документа, удостоверяющего личность родителя (законного представителя), либо

1

оригинала документа, удостоверяющего личность иностранного гражданина или лица без гражданства в соответствии с законодательством РФ.

2.2. Прием в Учреждение осуществляется в течение календарного года при наличии свободных мест.

2.3. Учреждение осуществляет прием всех детей, имеющих право на получение дошкольного образования, в возрасте с 1 года 6 месяцев до прекращения образовательных отношений. В приеме может быть отказано только при отсутствии свободных мест.

2.4. Льготы при зачислении, в том числе внеочередное, первоочередное, преимущественное право приема определяется законодательством РФ в сфере образования.

2.5. Прием детей с ограниченными возможностями здоровья на обучение по адаптированным образовательным программам осуществляется с согласия родителей (законных представителей) на основании рекомендаций психолого-медико-педагогической комиссии.

2.6. Лицо, ответственное за прием документов, график приема заявлений и документов утверждаются приказом заведующего Учреждением.

2.7. Лицо, ответственное за ведение Сайта образовательной организации, обеспечивает своевременное размещение на официальном сайте Учреждения в сети «Интернет», в так же на информационном стенде в Учреждении:

- настоящие правила;
- копии устава МБДОУ д/с № 108 «Зазеркалье», лицензии на осуществление образовательной деятельности, образовательных программ и других документов, регламентирующих организацию и осуществление образовательной деятельности, права и обязанности воспитанников;
- информацию о сроках приема документов, графике приема документов;
- примерных форм заявлений о приеме в детский сад и образцов их заполнения;
- дополнительную информацию по текущему приему.

2.8 Для приема в Учреждение родители (законные представители) ребенка предъявляют следующие документы:

документ, a) удостоверяющий личность родителя (законного представителя) ребенка, либо документ, удостоверяющий личность иностранного гражданина или лица без гражданства в Российской Федерации в соответствии со статьей 10 Федерального закона от 25 июля 2002 г. N 115-ФЗ "О правовом положении иностранных граждан в Российской Федерации" (Собрание законодательства Российской Федерации, 2002, N 30, ст. 3032);

б) свидетельство о рождении ребенка или для иностранных граждан и лиц без гражданства - документ(-ы), удостоверяющий(е) личность ребенка и подтверждающий(е) законность представления прав ребенка;

в) документ, подтверждающий установление опеки  $(np)$ необходимости);

г) свидетельство о регистрации ребенка по месту жительства или по месту пребывания на закрепленной территории или документ, содержащий сведения о месте пребывания, месте фактического проживания ребенка;

 $\mathbf{\Pi}$ документ психолого-медико-педагогической комиссии (при необходимости.

2.9. На каждого ребенка, зачисленного в Учреждение, заводится личное дело, в котором хранятся все сданные документы. Копии предъявляемых при приеме документов хранятся в личном деле воспитанника в течении всего периода обучения.

2.10. Требование представления иных документов для приема детей в Учреждение в части, не урегулированной законодательством об образовании, не допускается.

2.11. Заявление  $\mathbf O$ приеме  $\,$  M копии документов регистрируются уполномоченным должностным лицом, ответственным за прием документов, в журнале приема заявлений. После регистрации родителю (законному представителю) ребенка выдается документ, заверенный подписью должностного лица образовательной организации, ответственного за прием документов, содержащий индивидуальный номер заявления и перечень представленных при приеме документов.

2.12. Выбор языка образования, изучаемых родного языка из числа языков народов РФ, в том числе русского языка как родного языка, государственных языков республик РФ осуществляется по заявлениям родителей (законных представителей) детей при приеме (переводе) на обучение.

## 3. Порядок зачисления на обучение по образовательным программам дошкольного образования

3.1. Для зачисления в Учреждение родители (законные представители) детей дополнительно предъявляют следующие документы:

- свидетельство о рождении ребенка или для иностранных граждан и лиц без гражданства — документ(-ы), удостоверяющий(е) личность ребенка и подтверждающий(е) законность представления прав ребенка;
- свидетельство о регистрации ребенка по месту жительства или по месту пребывания на закрепленной территории или документ, содержащий сведения о месте пребывания, месте фактического проживания ребенка.
- 3.2. При необходимости родители предъявляют:
- документ, подтверждающий установление опеки;
- документ психолого-медико-педагогической комиссии;
- документ, подтверждающий потребность в обучении в группе оздоровительной направленности.

3.3. Для зачисления в Учреждение родители (законные представители) детей, не являющихся гражданами РФ, дополнительно представляют документ, подтверждающий право заявителя на пребывание в РФ (виза - в случае прибытия в Россию в порядке, требующем получения визы, и (или) миграционная карта с отметкой о въезде в Россию (за исключением граждан Республики Беларусь), вид на жительство или разрешение на временное проживание в России, иные документы, предусмотренные федеральным законом или международным договором РФ).

Иностранные граждане и лица без гражданства все документы представляют на русском языке или вместе с нотариально заверенным в установленном порядке переводом на русский язык.

3.4. Лицо, ответственное за прием документов, делает копии предъявляемых при приеме документов, которые хранятся в детском саду.

3.5. Прием на обучение в порядке перевода из другой организации по инициативе родителей (законных представителей) осуществляется по личному заявлению родителей (законных представителей) ребенка о зачислении в детский сад в порядке перевода из другой организации при предъявлении оригинала документа, удостоверяющего личность родителя (законного представителя).

3.6. Форма заявления утверждается заведующим Учреждением или формируется посредством сервисов единого портала государственных и муниципальных услуг (функций) и (или) регионального портала государственных и муниципальных услуг (функций).

3.7. Учреждение вправе осуществлять прием заявлений о приеме в Учреждение  $\overline{B}$ форме электронного документа  $\mathbf{C}$ использованием информационно-телекоммуникационных сетей общего пользования. В заявлении родителями (законными представителями) ребенка указываются

следующие сведения:

а) фамилия, имя, отчество (последнее - при наличии) ребенка;

б) дата рождения ребенка;

в) реквизиты свидетельства о рождении ребенка;

г) адрес места жительства (места пребывания, места фактического проживания) ребенка;

д) фамилия, имя, отчество (последнее - при наличии) родителей (законных представителей) ребенка;

е) реквизиты документа, удостоверяющего личность родителя (законного представителя) ребенка;

ж) реквизиты документа, подтверждающего установление опеки (при наличии);

з) адрес электронной почты, номер телефона (при наличии) родителей (законных представителей) ребенка;

и) о выборе языка образования, родного языка из числа языков народов Российской Федерации, в том числе русского языка как родного языка;

к) о потребности в обучении ребенка по адаптированной образовательной программе дошкольного образования и (или) в создании специальных условий для организации обучения и воспитания ребенка-инвалида в соответствии с индивидуальной программой реабилитации инвалида (при наличии);

л) о направленности дошкольной группы;

м) о необходимом режиме пребывания ребенка;

н) о желаемой дате приема на обучение.

3.8. При приеме в Учреждение, Учреждение обязано ознакомить родителей (законных представителей) воспитанников с уставом, лицензией на осуществление образовательной деятельности, с образовательными программами и другими документами, регламентирующими организацию и

осуществление образовательной деятельности, права и обязанности воспитанников.

3.9. Факт ознакомления родителей (законных представителей) воспитанника, в том числе через официальный сайт Учреждения, с лицензией на осуществление образовательной деятельности, Уставом фиксируется в заявлении о приеме и заверяется личной подписью родителей (законных представителей) воспитанника.

Согласие на обработку персональных данных родителей (законных ребенка представителей) и персональных данных оформляется путем подписания родителями (законными представителями) соответствующего документа.

3.10. Дети, родители (законные представители) которых не представили необходимые для приема документы в соответствии с пунктом 2.8. настоящего положения, остаются на учете детей, нуждающихся  $\overline{B}$ предоставлении места  $\mathbf{B}$ образовательной организации. Место  $\overline{B}$ образовательную организацию ребенку предоставляется при освобождении мест в соответствующей возрастной группе в течение года.

3.11. После приема документов, указанных в пункте 2.13 настоящего Положения между родителями (законными представителями) воспитанника и Учреждением заключается договор об образовании по образовательным программам дошкольного образования.

3.12. Заведующий издает приказ о зачислении ребенка в Учреждение в течение трех рабочих дней после заключения договора.

Приказ о зачислении размещается на информационном стенде  $3.13.$ Учреждения и на официальном сайте в сети Интернет в трехдневный срок после его издания.

3.14. После издания приказа о зачислении в Учреждение ребенок снимается с учета детей, нуждающихся в предоставлении места в образовательной организации.

## 3. Заключительные положения

3.1. Настоящие правила разработаны на основе и в соответствии с Уставом Учреждения и не должно противоречить ему.

3.2. В случае расхождения пунктов настоящих правил с Уставом детского сада применяются соответствующие положения Устава.

6

3.3. Настоящие правила вступают в силу с момента утверждения их приказом заведующего.

3.4. Изменения и дополнения в настоящие правила рассматриваются и утверждаются в порядке, установленном пунктом 3.2. настоящего положения.

la 26

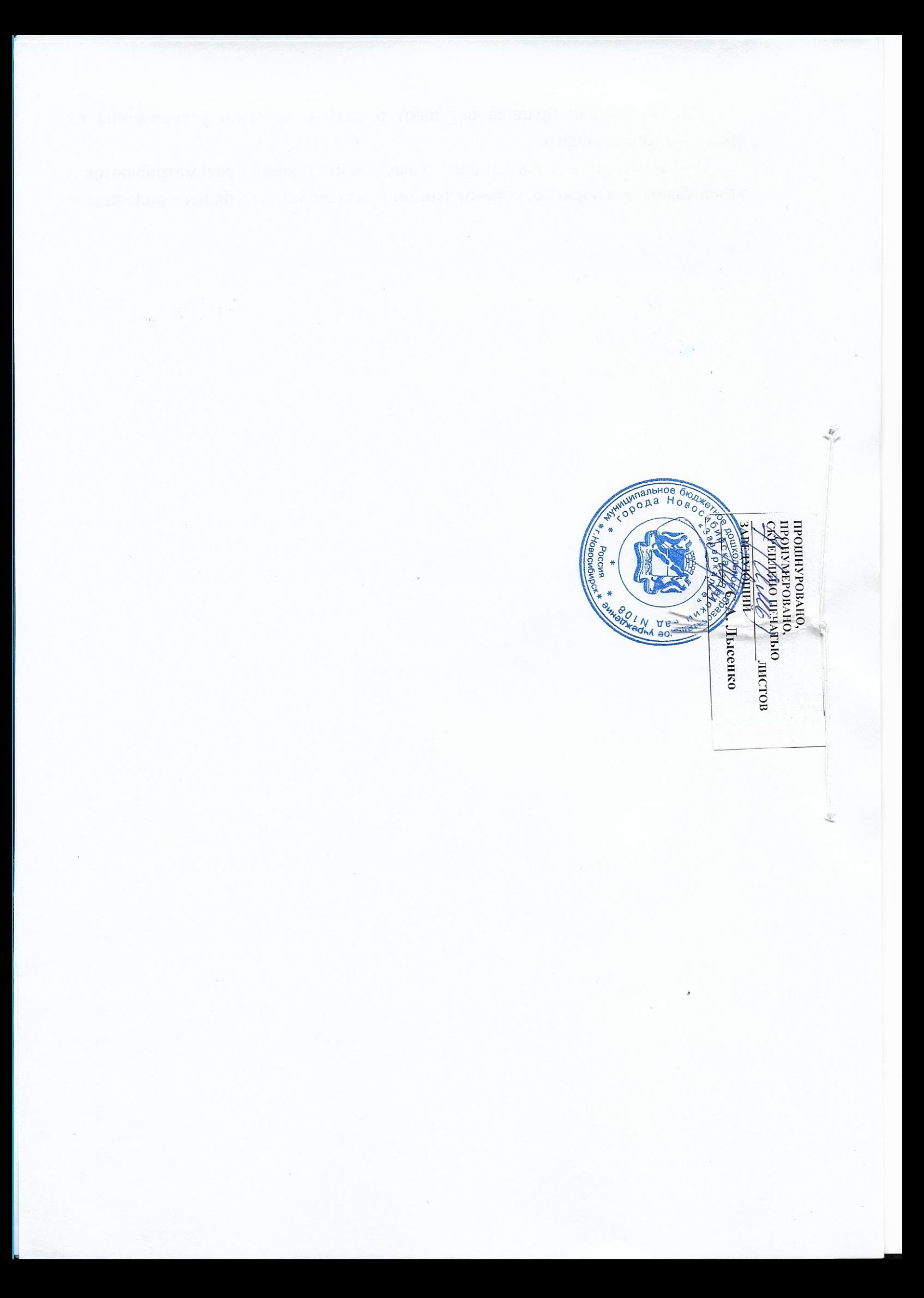